### **Описание регистров обмена данными по протоколу DiBUS БС-17П Соответствует ПО версии 01.08.277.20120612**

Регистры опрашиваются по индексам, тип данных и номер взяты из таблицы 1.3.1 Типы данных [1].

|                     | abhada I. I ceachlad you pouchtou                            |       |                    |  |  |
|---------------------|--------------------------------------------------------------|-------|--------------------|--|--|
| Индекс              | Описание                                                     | R/W   | Тип                |  |  |
|                     | Регистры общего назначения                                   |       |                    |  |  |
| 0x09                | Комбинированная посылка «Мгновенное<br>значение» (см. ниже)  | $R/-$ | BYTE(1)            |  |  |
| 0x0a                | Время до выхода устройства на рабочий<br>режим, с            | $R/-$ | DWORD (11)         |  |  |
| 0x0c                | Дата и время корректировки значений<br>параметров устройства | $R/-$ | Long DateTime (31) |  |  |
| 0x0d                | Дата и время сборки устройства                               | $R/-$ | Long_DateTime (31) |  |  |
| 0x0f                | Измерение + статус<br>(комбинированная посылка)              | $R/-$ | BYTE(1)            |  |  |
| 0x10                | Измеренное значение                                          | $R/-$ | Single (25)        |  |  |
| 0x13                | Время с начала измерения, с                                  | $R/-$ | DWORD (11)         |  |  |
| 0x14                | Неопределенность измерения, %                                | $R/-$ | <b>BYTE (1)</b>    |  |  |
| 0x15                | Выбор измеряемой величины <sup>1</sup> (см. ниже)            | R/W   | BYTE(1)            |  |  |
| 0x18                | Статус (состояние устройства)                                | $R/-$ | WORD(5)            |  |  |
| 0x19                | Перезапуск измерений                                         | $-W$  | <b>BYTE (1)</b>    |  |  |
| 0x1c                | Код блока детектирования <sup>2</sup>                        | $R/-$ | <b>BYTE (1)</b>    |  |  |
| 0x1d                | Установка сетевого адреса устройства                         | -/W   | DiBUS address (33) |  |  |
| 0x1e                | Версия ПО устройства                                         | $R/-$ | UNICODE (29)       |  |  |
| Измеряемые величины |                                                              |       |                    |  |  |
| 0x22                | Измеряемая величина № 1:                                     | $R/-$ | Single (25)        |  |  |
|                     | МЭД, Зв/ч                                                    |       |                    |  |  |
| 0x23                | Порядковый номер объекта <sup>3</sup><br>$\bullet$           | $R/-$ | DWORD (11)         |  |  |
| 0x24                | Неопределенность измерения, %                                | $R/-$ | <b>BYTE (1)</b>    |  |  |

*Таблица 1. Регистры устройства* 

 $\overline{\phantom{a}}$ 

<sup>1</sup> Допустимые значения регистра «Выбор измеряемой величины» для данного устройства 1, 2, 3, 4 (4 только если динамический параметр "Тип УД (0-УДПС, 1-УДВГ)" установить в 1). 2

Задается предприятием изготовителем. Код данного устройства 9 если динамический параметр "Тип УД (0- УДПС, 1-УДВГ)" установить в 0, 10 если динамический параметр "Тип УД (0-УДПС, 1-УДВГ)" установить в 1. 3 Только для алгоритма «Стерегущий». Для алгоритмов «Следящий» и «Скользящий» описание регистра меняется на «Время измерения, с».

| Индекс | Описание                                                       | R/W        | Тип             |
|--------|----------------------------------------------------------------|------------|-----------------|
| 0x27   | Измеряемая величина № 2:                                       | $R/-$      | Single (25)     |
|        | Скорость счета, имп/с                                          |            |                 |
| 0x28   | Порядковый номер объекта<br>$\bullet$                          | $R/-$      | DWORD (11)      |
| 0x29   | Неопределенность измерения, %                                  | $R/-$      | BYTE(1)         |
| 0x2C   | Измеряемая величина № 3 <sup>4</sup> :                         | $R/-$      | Single (25)     |
|        | Средняя скорость счета БД1, имп/с                              |            |                 |
| 0x2D   | Время измерения, с                                             | $R/-$      | DWORD (11)      |
| 0x2E   | Неопределенность измерения, %<br>$\bullet$                     | $R/-$      | BYTE(1)         |
| 0x31   | Измеряемая величина № 4:                                       | $R/-$      | Single (25)     |
|        | Средняя скорость счета БД2, имп/с                              |            |                 |
| 0x32   | Время измерения, с<br>$\bullet$                                | $R/-$      | DWORD (11)      |
| 0x33   | Неопределенность измерения, %                                  | $R/-$      | <b>BYTE (1)</b> |
|        | Динамические параметры                                         |            |                 |
| 0x71   | Верхняя АПУ <sup>5</sup> (Стерегущий, Следящий,<br>Скользящий) | R/W        | Single (25)     |
| 0x73   | Верхняя ППУ (Следящий, Скользящий)                             | <b>R/W</b> | Single (25)     |
| 0x75   | НПУ (Следящий, Скользящий)                                     | R/W        | Single (25)     |
| 0x77   | Коэффициент чувствительности, (Зв/ч)/с <sup>-1</sup>           | R/W        | Single (25)     |
| 0x79   | Мертвое время, мкс                                             | R/W        | Single (25)     |
| 0x7b   | Значение фона (Стерегущий) <sup>6</sup>                        | $R/-$      | Single (25)     |
| 0x7d   | Количество интервалов (Скользящий): 1-60                       | R/W        | Single (25)     |
| 0x7f   | Ширина интервала (Скользящий), с: 1-65535                      | R/W        | Single (25)     |
| 0x81   | Алгоритм (0-Стерегущий, 1-Следящий, 2-<br>Скользящий)          | R/W        | Single (25)     |
| 0x83   | Тип УД (0-УДПС, 1-УДВГ)                                        | R/W        | Single (25)     |
| 0x85   | Датчик наличия объекта (1-Исп./0-Не исп.)                      | R/W        | Single (25)     |
| 0x87   | Верхняя АПУ (Стерегущий), сигм                                 | R/W        | Single (25)     |
| 0x89   | Максимально допустимый фон (Стерегущий)                        | R/W        | Single (25)     |

ــ<br>4 Если значение динамического параметра "Тип УД (0-УДПС, 1-УДВГ)" установить в 0, то измеряемых величин будет 3, а именно, "МЭД", "Скорость счета", "Средняя скорость счета".

Если значение динамического параметра "Тип УД (0-УДПС, 1-УДВГ)" установить в 1, то измеряемых величин будет 4, а именно, "МЭД", "Скорость счета", "Средняя скорость счета БД1", "Средняя скорость счета БД2".

<sup>5</sup> Размерность пороговых уставок соответствует размерности выбранной измеряемой величины по умолчанию.<br><sup>6</sup>

Динамический параметр "Значение фона (Стерегущий)" хранит зафиксированное алгоритмом Стерегущий значение гамма-фона, относительно которого в соответствии с заданным числом сигм параметра «Верхняя АПУ (Стерегущий), cигм» вычисляется значение верхней пороговой уставки алгоритма Стерегущий, и потом автоматически фиксируется в "Верхняя АПУ (Стерегущий, Следящий, Скользящий)".

<sup>7</sup> Динамический параметр "Верхняя АПУ (Стерегущий), сигм" может принимать такие значения как: 3; 3,5; 4; 6-100.

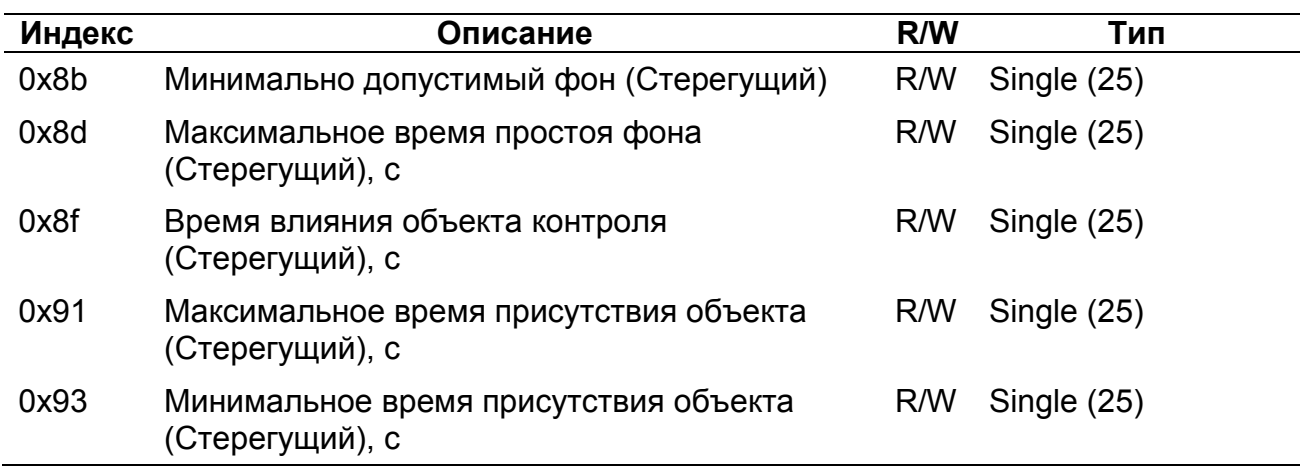

### *Регистр «Выбор измеряемой величины»*

Регистр 0x15 позволяет выбрать измеряемую величину по умолчанию. Значение измеряемой величины по умолчанию используется регистрами:

- комбинированная посылка «Мгновенное значение» 0x09;
- комбинированная посылка «Значение выбранной измеряемой величины и статус устройства» - 0x0f;
- «Результат измерения выбранной величины» 0x10;
- «Время измерения выбранной величины» 0x13;
- «Неопределенность измерения выбранной величины» 0x14.

#### *Регистр «Перезапуск измерений»*

Регистр 0х19 используется для перезапуска измерения по N-ой измеряемой величине (см. таблица 1, раздел «Измеряемые величины»). Перечень значений, записываемых в данный регистр, представлен в таблице 2.

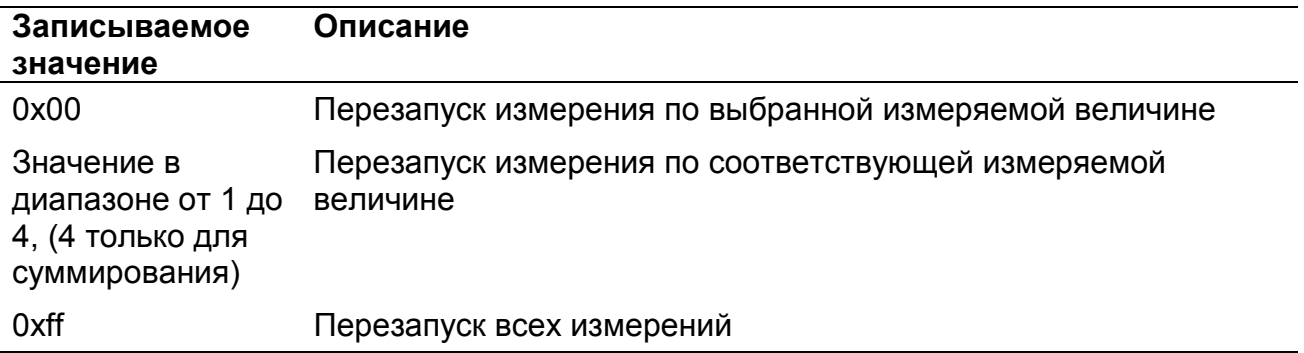

*Таблица 2. Значения, записываемые в регистр 0х19* 

#### *Регистр «Статус устройства»*

Регистр статуса (0x18), используется для обозначения состояния устройства (рисунок 1). Каждое сообщение регистра статуса имеет свой приоритет (таблица 3). Приоритеты сообщений по возрастанию степени важности: «Сообщение», «Состояние/Неисправность», «Тревога».

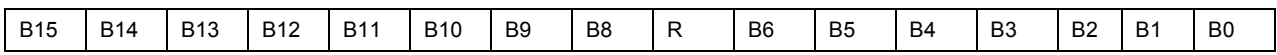

*Рисунок 1. Регистр статуса* 

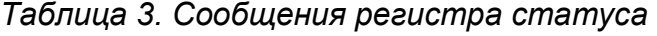

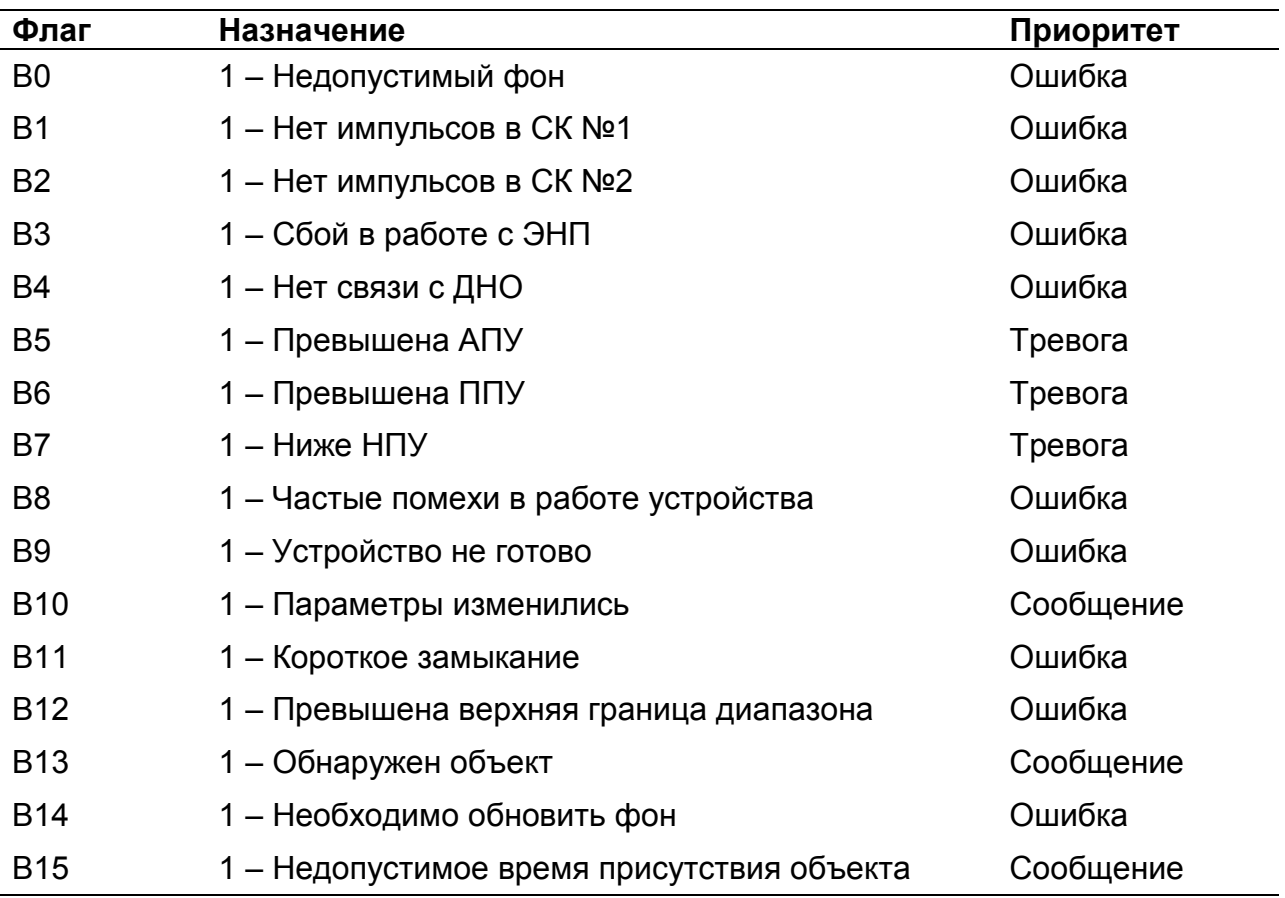

## *Регистр «Мгновенное значение» выбранной измеряемой величины*

Блок данных пакета состоит из набора байт. Структура блока данных представлена на рисунке 2.

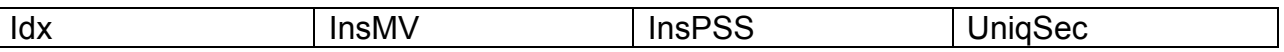

*Рисунок 2. Структура блока данных регистра «Мгновенное значение»* 

Обозначения:

 $ldx - u$ ндекс регистра = 0x09, 1 байт, тип данных BYTE(1);

InsMV – Результат измерения выбранной измеряемой величины, 4 байта, тип данных Single (25) (см. описание регистра «Выбор измеряемой величины»), рассчитанное по данным UniqSec-й секунды;

InsPSS – количество импульсов, полученное за UniqSec-ю секунду, 4 байта, тип данных Single (25);

UniqSec - идентификатор уникальности (меняется 1 раз в секунду), 4 байта, тип данных DWORD (11).

### *Примеры пакетов*

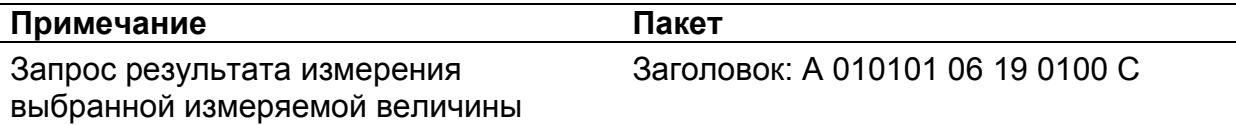

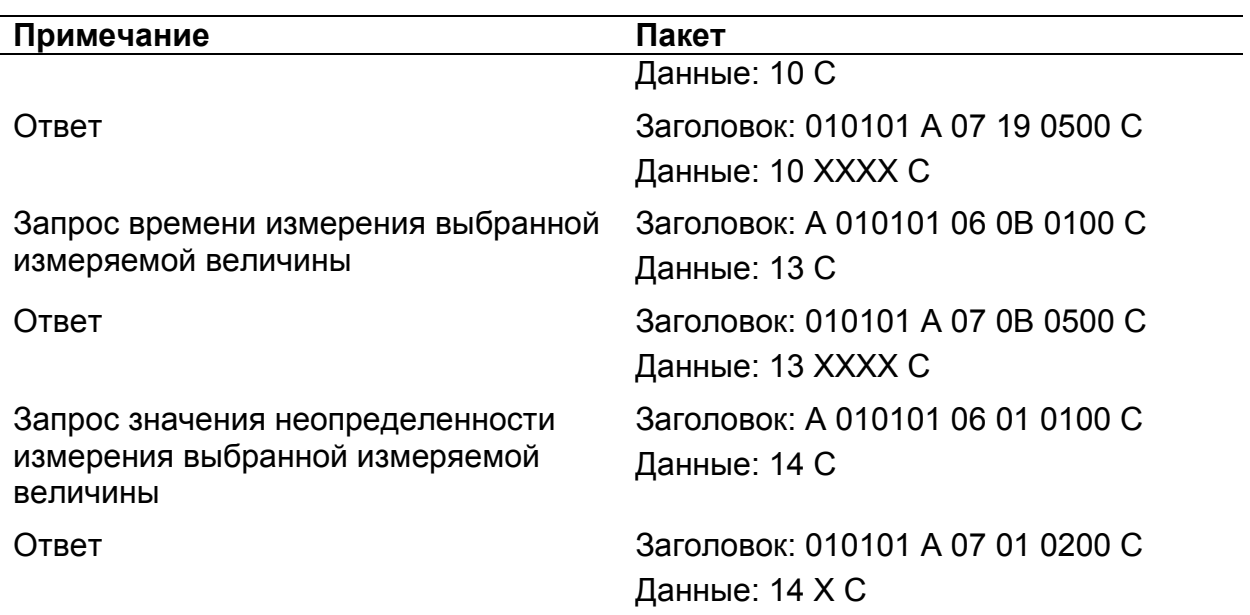

Где А – 3 байта адреса устройства, Х – байты передаваемых значений, С – четыре байта контрольной суммы.

## **Перечень условных обозначений**

- АПУ аварийная пороговая уставка;<br>БД блок детектирования;
- БД блок детектирования;<br>БС блок согласования:
- блок согласования;
- ДНО датчик наличия объекта;<br>МЭД мощность эквивалентной
- мощность эквивалентной дозы;
- НПУ нижняя пороговая уставка;
- ПО программное обеспечение;
- ППУ предварительная пороговая уставка;
- СК счетный канал;
- УД устройство детектирования;
- УДПС устройство детектирования для измерения мощности амбиентного эквивалента дозы гамма излучения;
- УДВГ устройство детектирования для обнаружения гамма-излучающих радионуклидов;
- ЭНП энергонезависимая память.

# **Список использованной литературы**

1. «Описание протокола DiBUS.pdf», http://tetra.ua/soft/#protocols